## **WWW.NEWBEETLEVIAGGISTUDIO.IT/APP**

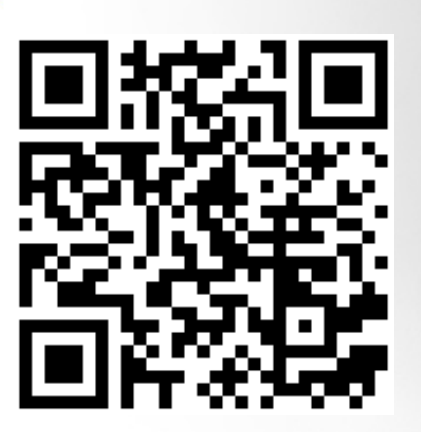

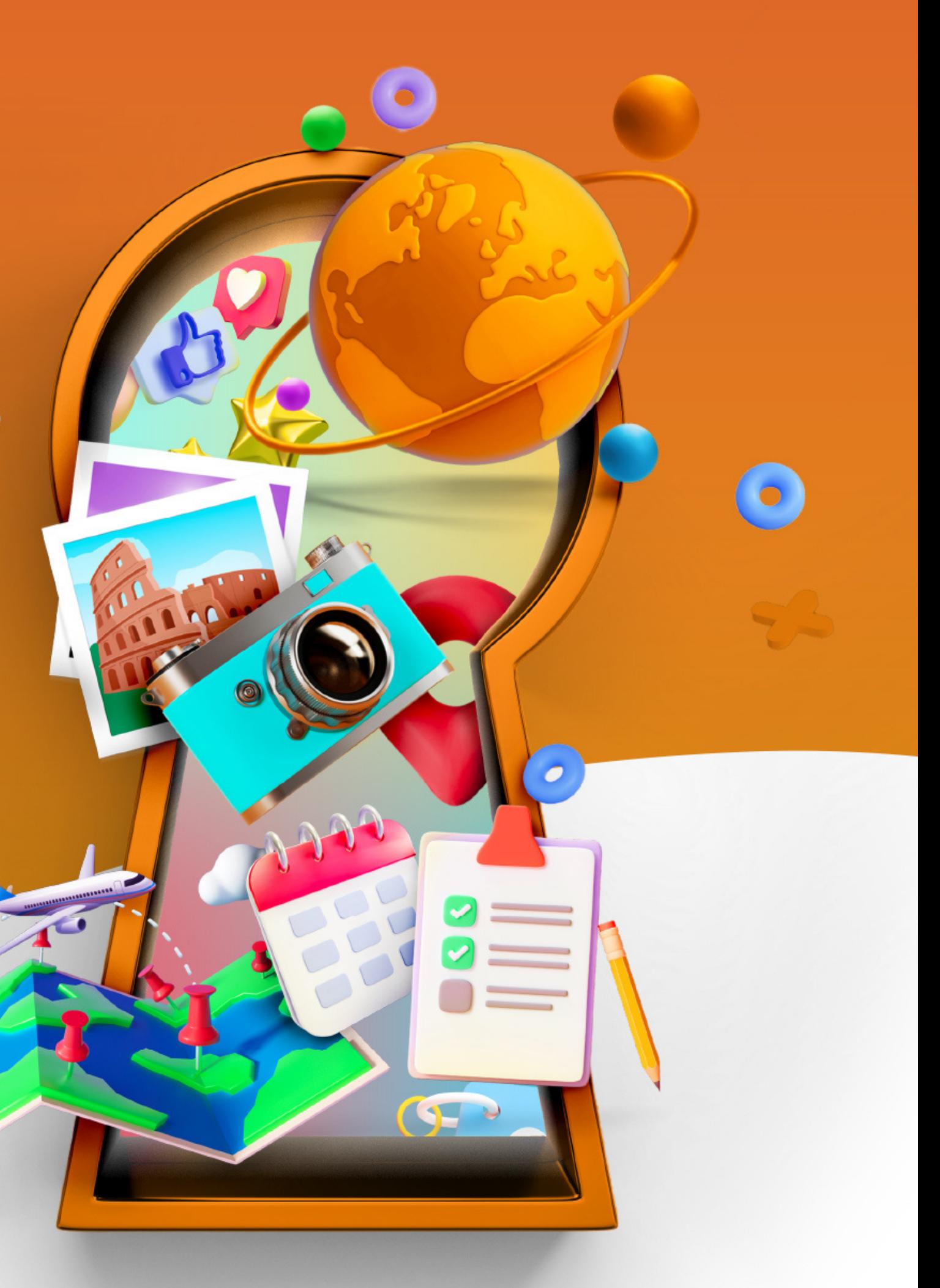

**1- SCARICA L'APP 2- CLICCA SUL CUORE 3- CLICCA SUL BOTTONE + 4- CLICCA SU REGISTRATI 5- CLICCA LOGIN 6- CLICCA BOTTONE + 7- INSERISCI IL CODICE 9LQD3X**

 $\bullet$ 

## NEW BEETLE **VIAGGI STUDIO** TOUR OPERATOR

**SCARICA L'APP NEWBEETLE** 

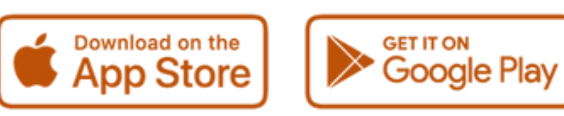